# CS143A Principles on Operating Systems Discussion 09:

Instructor: Prof. Anton Burtsev

TA: Saehanseul Yi (Hans)

Dec 6, 2019 **1pm**

## Agenda

- Implementing new system calls
- Threads

## Files to modify for new system calls

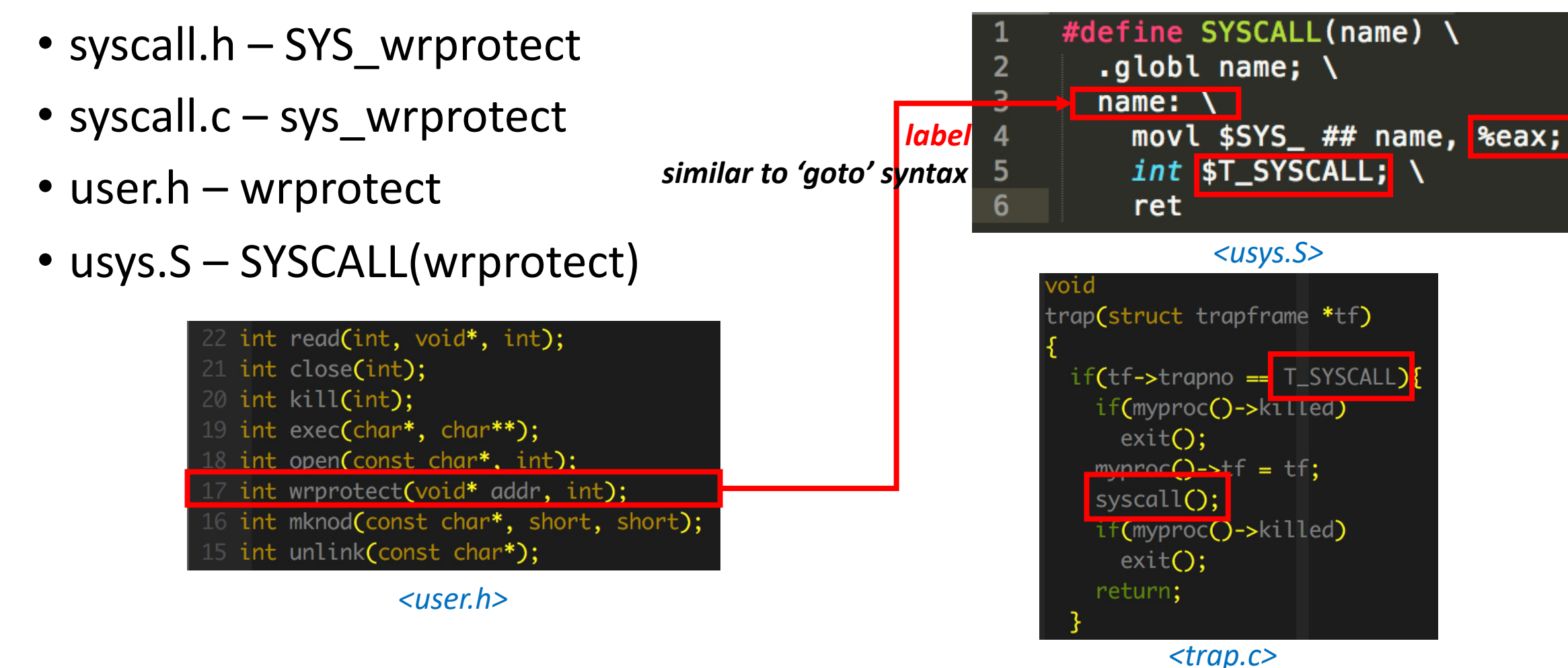

## Threads

- Lightweight Process (LWP)
	- They share address space
	- We don't create new pages-faster creation
- Inter-process communication is costly:
	- Through file
	- Shared memory (much complicated than thread's)
	- pipe
	- socket
	- $\bullet$  …
- Faster context-switching

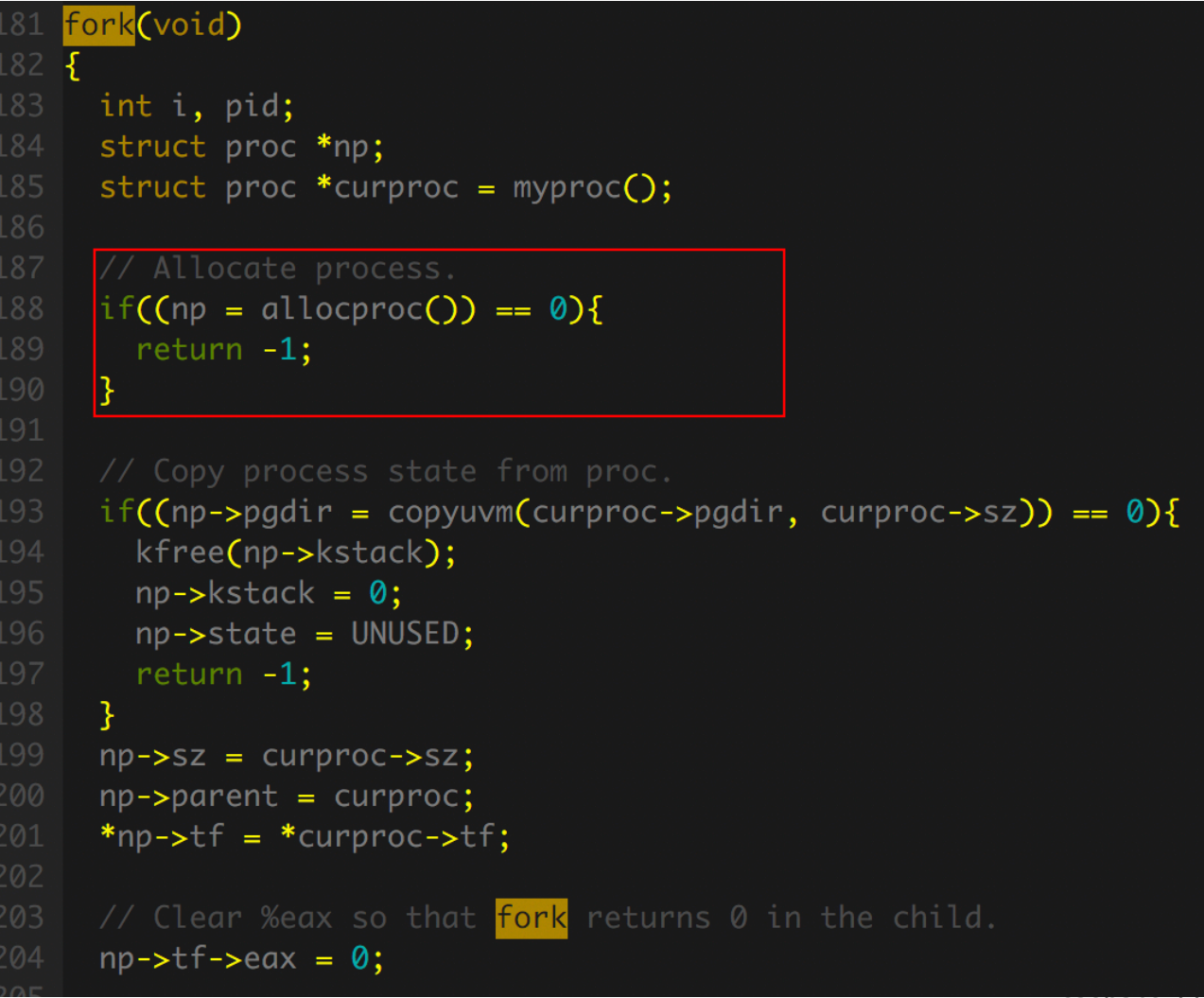

#### create process

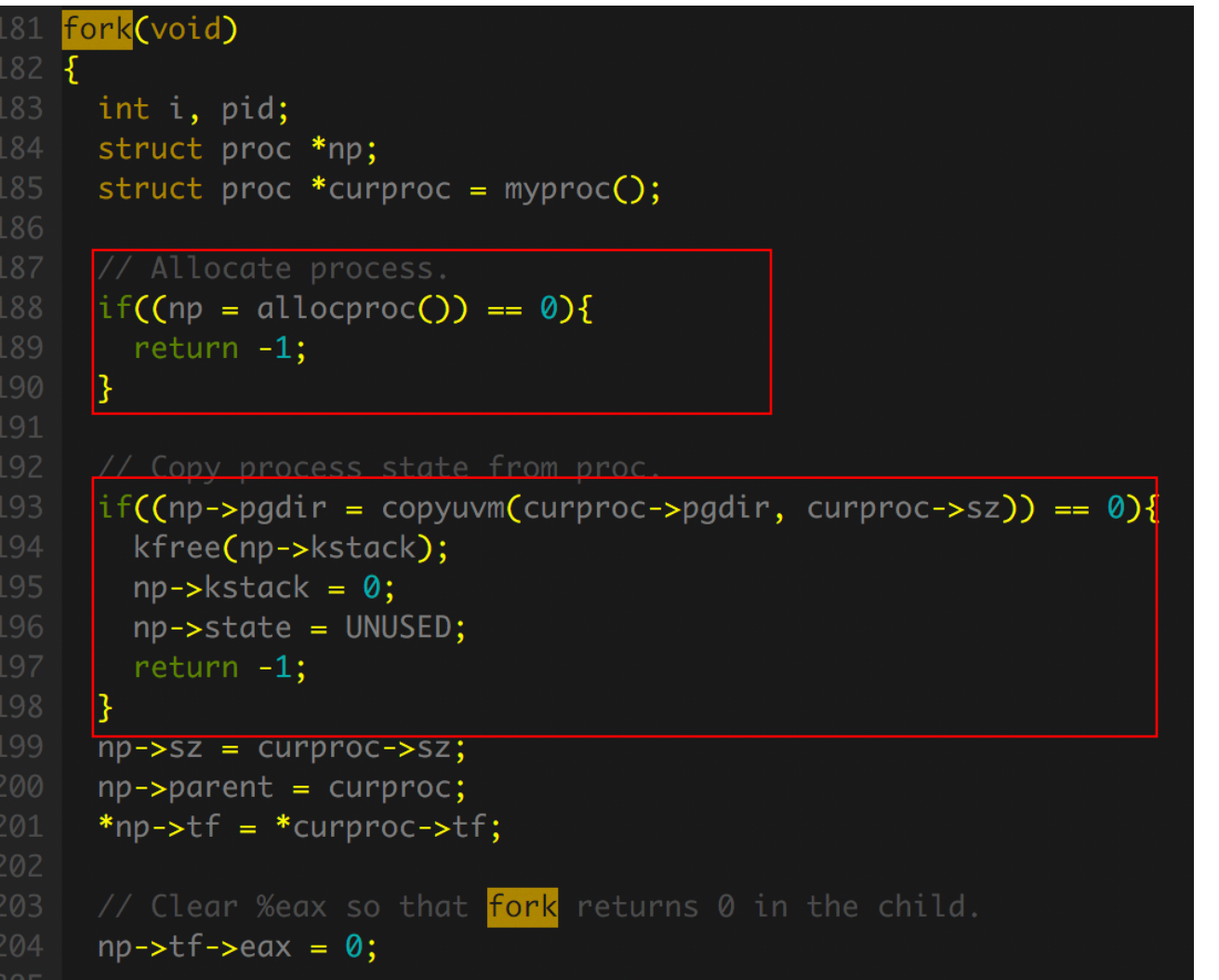

#### create process

allocate user virtual memory & copy pages (we don't need this)

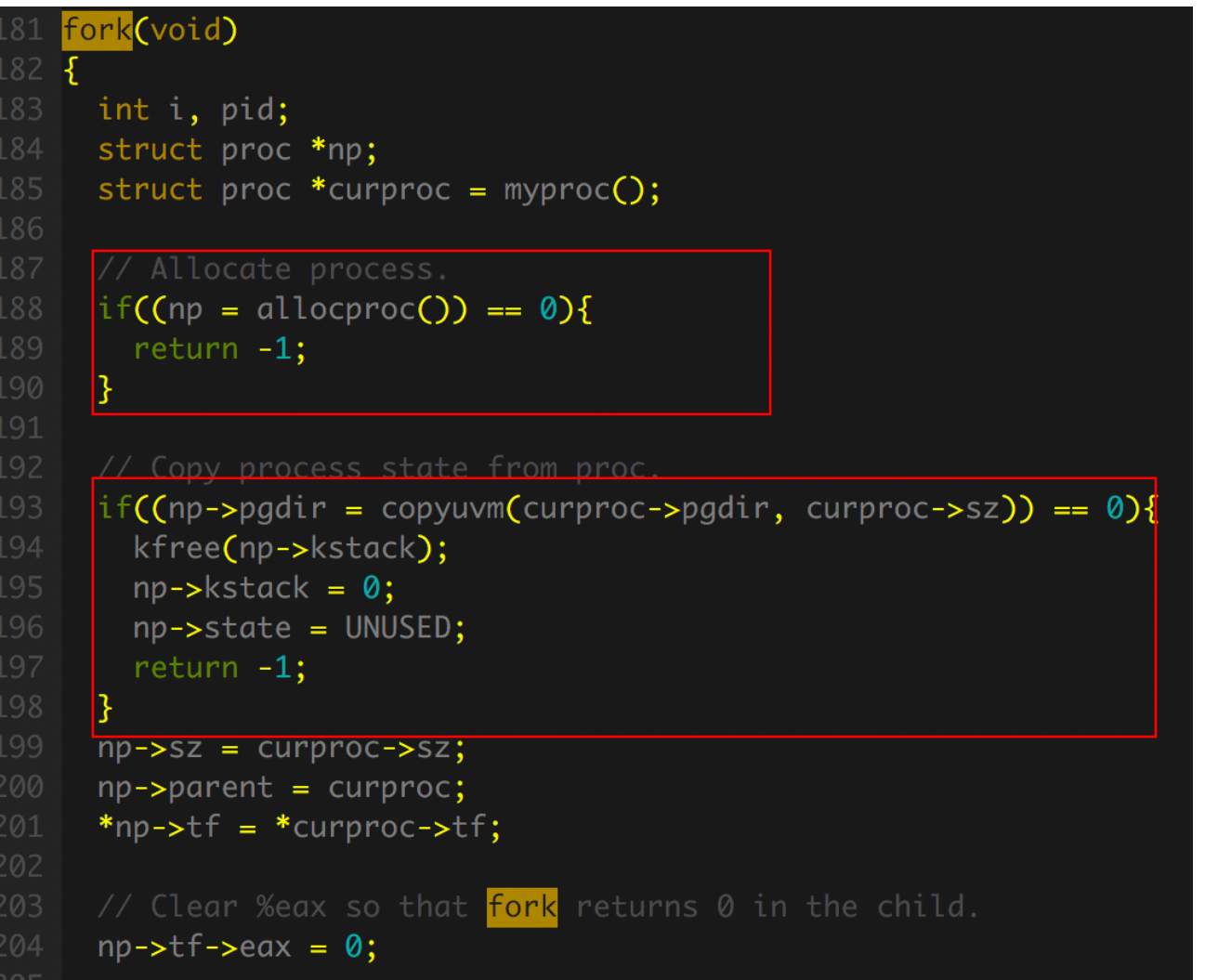

#### create process

allocate user virtual memory & copy pages (we don't need this)

```
*np->tf = *curproc->tf;
202
203
     // Clear %eax so that fork returns 0 in the child.
     np{\rightarrow}tf->eax = 0;
     for(i = 0; i < NOFILE; i+1)
       if(curproc->ofile[i])
          np\rightarrowofile[i] = filedup(curproc->ofile[i]);
     np->cwd = idup(curproc->cwd);
     safestrcpy(np->name, curproc->name, sizeof(curproc->name));
     pid = np\rightarrow pid;acquire(&ptable.lock);
     np\rightarrowstate = RUNNABLE;
     release(&ptable.lock);
     return pid;
21
222 }
```
return value.. where does eip point to now?

```
*np->tf = *curproc->tf;
202
203
     // Clear %eax so that fork returns 0 in the child.
     np{\rightarrow}tf->eax = 0;
     for(i = 0; i < NOFILE; i+1)
       if(curproc->ofile[i])
          np\rightarrowofile[i] = filedup(curproc->ofile[i]);
     np->cwd = idup(curproc->cwd);
     safestrcpy(np->name, curproc->name, sizeof(curproc->name));
     pid = np\rightarrow pid;acquire(&ptable.lock);
     np\rightarrowstate = RUNNABLE;
     release(&ptable.lock);
     return pid;
222 }
```
return value.. where does eip point to now?

copy file descriptors

```
*np->tf = *curproc->tf;
202
203
     // Clear %eax so that fork returns 0 in the child.
     np{\rightarrow}t\hat{t}{\rightarrow}eax = 0;for(i = 0; i < NOFILE; i+1)
       if(curproc->ofile[i])
          np\rightarrowofile[i] = filedup(curproc->ofile[i]);
     np->cwd = idup(curproc->cwd);
     safestrcpy(np->name, curproc->name, sizeof(curproc->name));
     pid = np\rightarrow pid;acquire(&ptable.lock);
     np->state = RUNNABLE;
     release(&ptable.lock);
     return pid;
```
return value.. where does eip point to now?

copy file descriptors

#### schedule the thread

```
*np->tf = *curproc->tf;
202
203
     // Clear %eax so that fork returns 0 in the child.
     np{\rightarrow}tf->eax = 0;
     for(i = 0; i < NOFILE; i+1)
       if(curproc->ofile[i])
          np\rightarrowofile[i] = filedup(curproc->ofile[i]);
     np->cwd = idup(curproc->cwd);
11safestrcpy(np->name, curproc->name, sizeof(curproc->name));
     pid = np\rightarrow pid;|acquire(&ptable.lock);
     np\rightarrowstate = RUNNABLE;
     release(&ptable.lock);
     return pid;
22<sup>2</sup>
```
return value.. where does eip point to now?

copy file descriptors

schedule the thread kind of a spinlock

#### \*np->tf = \*curproc->tf; 202 203 // Clear %eax so that fork returns 0 i  $np{\rightarrow}t\hat{t}{\rightarrow}eax = 0;$ for( $i = 0$ ;  $i <$  NOFILE;  $i+1$ ) if(curproc->ofile[i])  $np\rightarrow$ ofile $[i]$  = filedup(curproc->of  $np$ ->cwd = idup(curproc->cwd); safestrcpy(np->name, curproc->name, si  $pid = np\rightarrow pid;$ 15 acquire(&ptable.lock);  $np\rightarrow$ state = RUNNABLE; release(&ptable.lock); return pid;  $222$  }

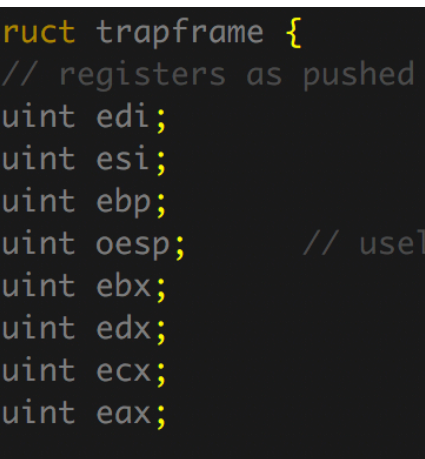

#### // rest of trap frame ushort gs; ushort padding1; ushort fs; ushort padding2; ushort es; ushort padding3; ushort ds; ushort padding4; uint trapno;

// below here defined by uint err; uint eip; ushort cs; ushort padding5; uint eflags;

uint esp; saehansy and the contract of the contract of the contract of  $\bf 11$ 

#### return value.. where does eip point to now?

#### copy file descriptors

- 1. set eip
- 2. set esp (stack top)
- 3. push arguments and return address to stack

#### kind of a spinlock

schedule the thread

#### Amdahl's Law

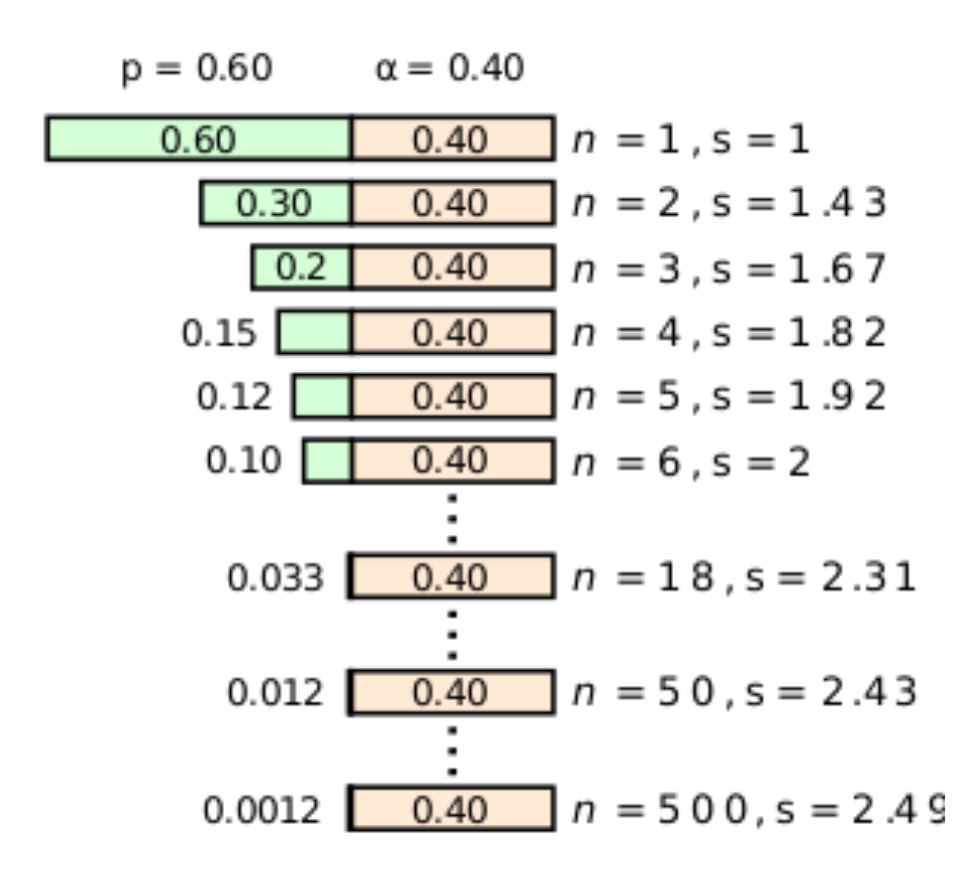

- A program consists of two parts: parallelizable vs. non-parallelizable(serial)
- If parallelizable takes 60% of execution time, even if we use infinite number of threads to parallelize it, the program's execution time is reduced by 60%
- maximum speedup  $1/0.4 = 2.5x$

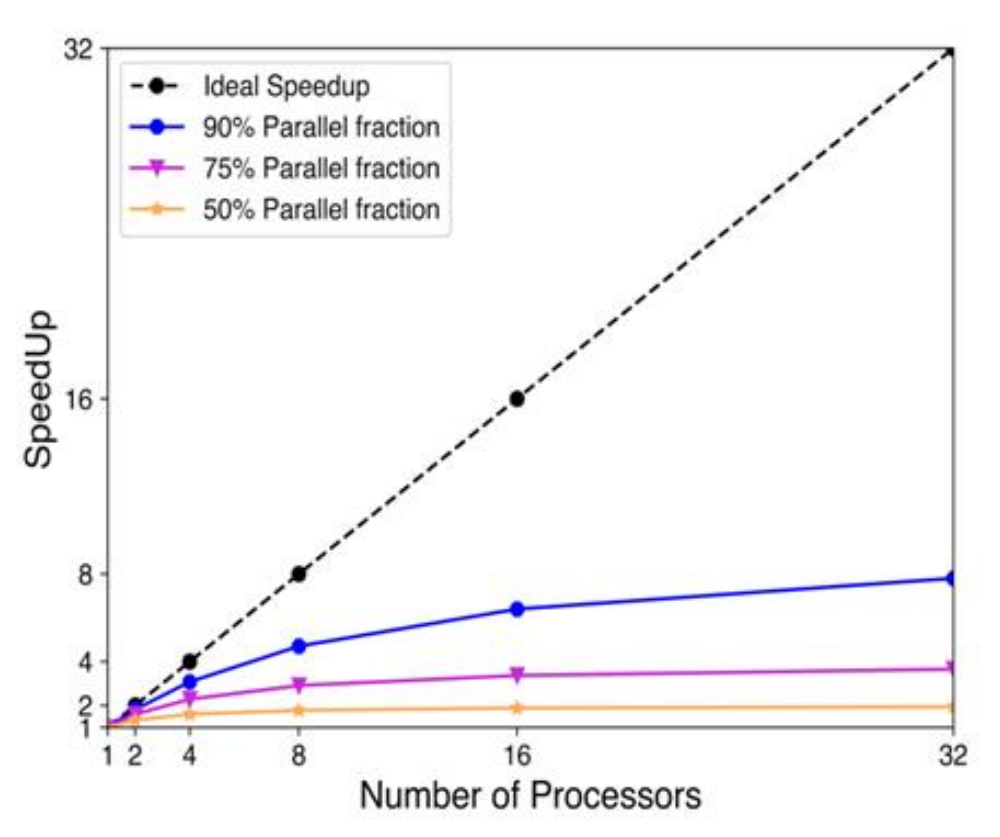

### Race condition (Data race)

#### **Parent**

a=0;

**Thread #1**  $b=a++;$ **Thread #2**  $b=a++;$ 

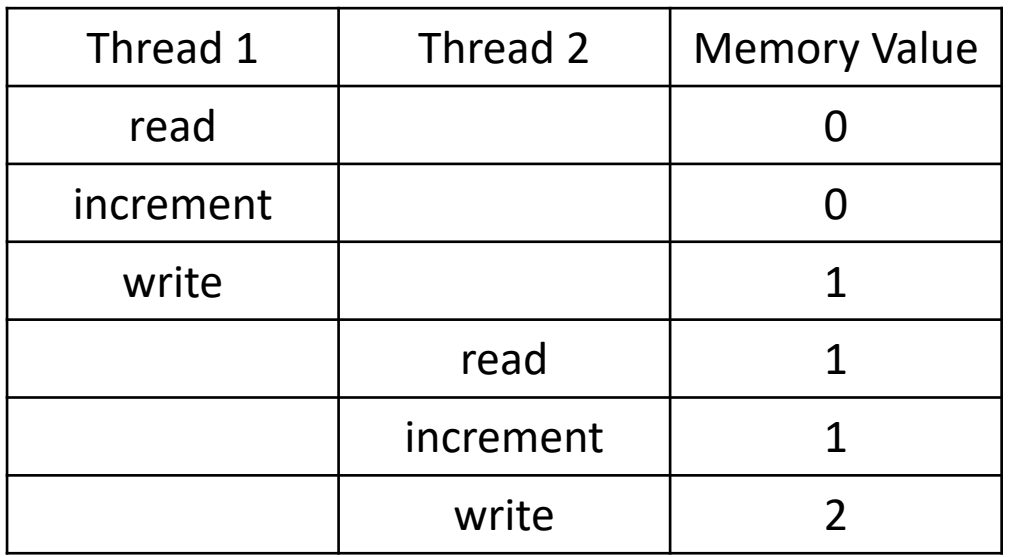

Thread#1's b: 1 Thread#2's b: 2

### Race condition (Data race)

#### **Parent**

a=0;

**Thread #1**  $b=a++;$ **Thread #2**  $b=a++;$ 

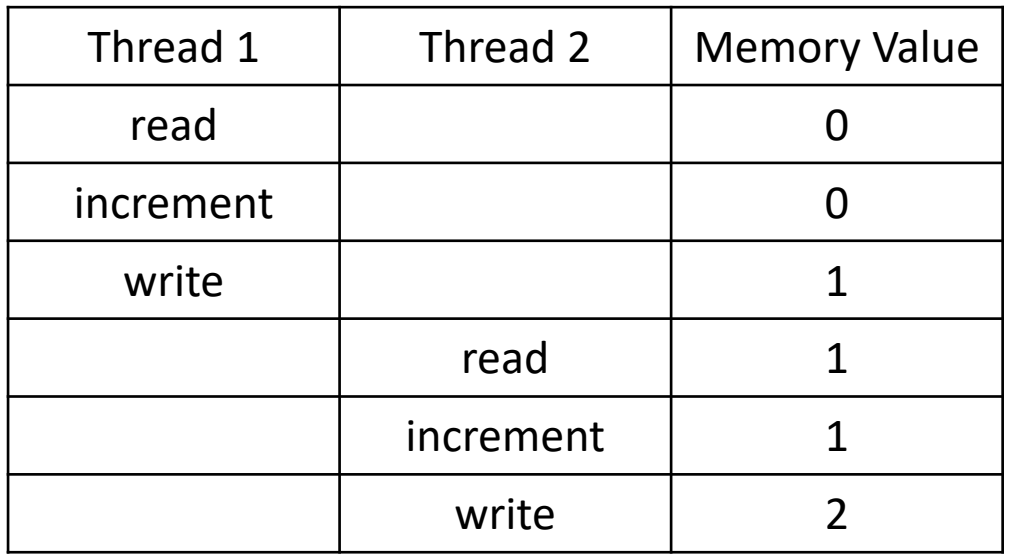

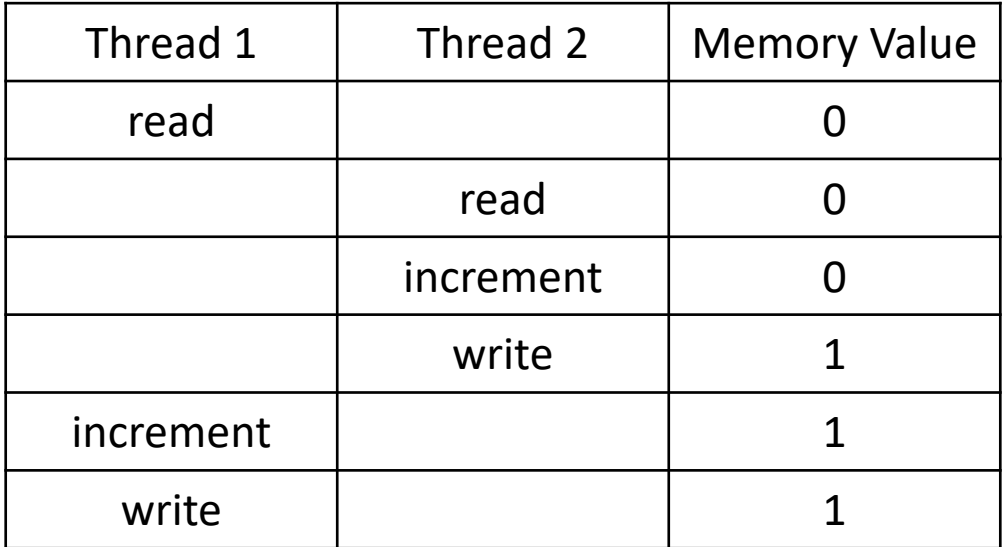

Thread#1's b: 1 Thread#2's b: 2

### Race condition (Data race)

#### **Parent**

a=0;

**Thread #1**  $b=a++;$ **Thread #2**  $b=a++;$ 

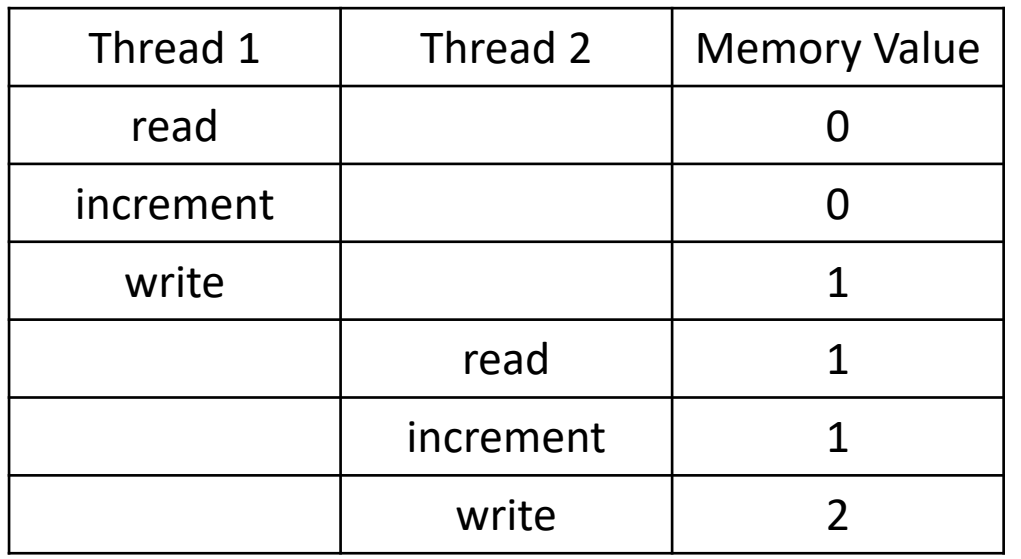

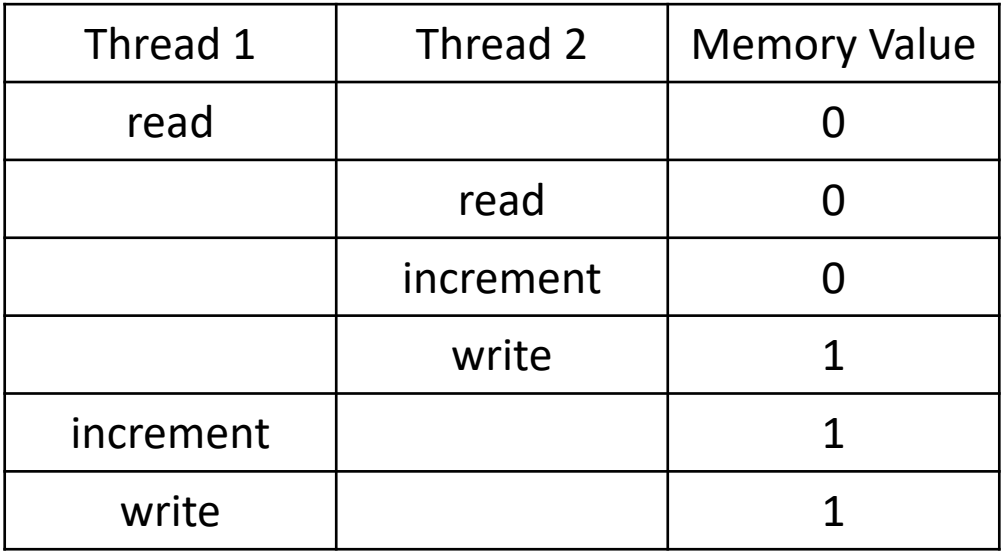

Thread#1's b: 1 Thread#2's b: 2 Thread#1's b: 1 Thread#2's b: 1

**Parent**

a=0;

**Thread #1**  $b=a++;$ **Thread #2**  $b = a++;$ 

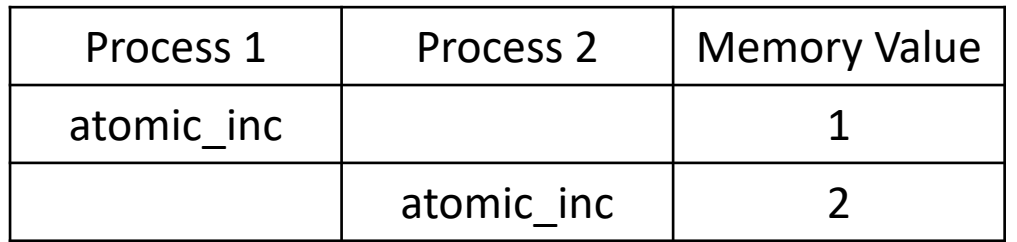

atomic\_inc = read + inc + write

**Parent** a=0;

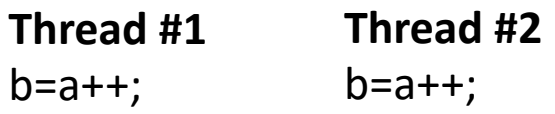

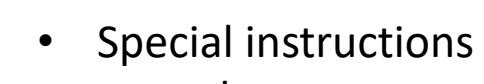

• e.g. xchg

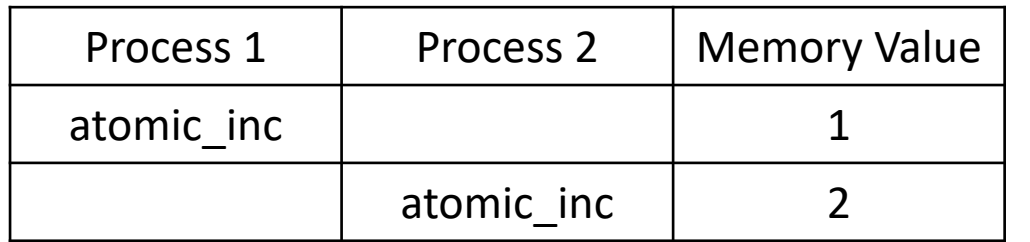

temp = a;  $a = b$ ;  $b = temp;$ temp = a;  $a = b$ ;  $b = temp;$ 

atomic\_inc = read + inc + write

**Parent**

a=0;

**Thread #1**  $b=a++;$ **Thread #2**  $b = a + +$ ;

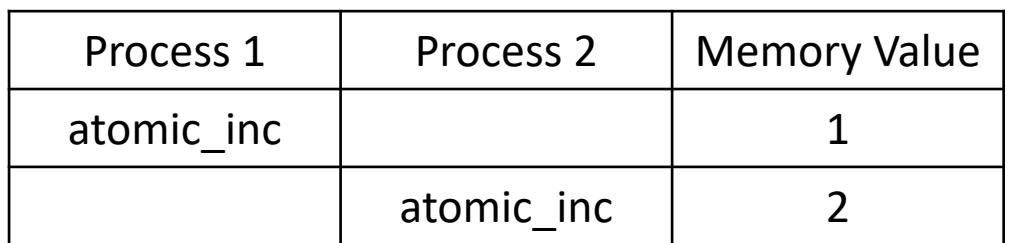

atomic  $inc = read + inc + write$ 

- Special instructions
- e.g. xchg

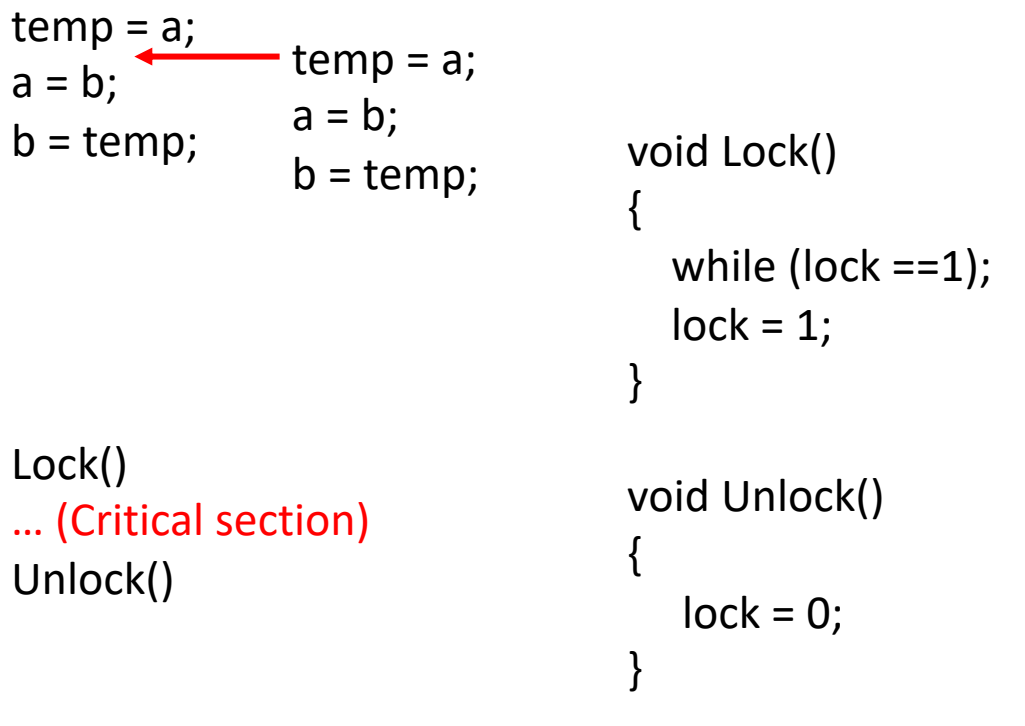

**Parent**

a=0;

**Thread #1**  $b=a++;$ **Thread #2**  $b=a++;$ 

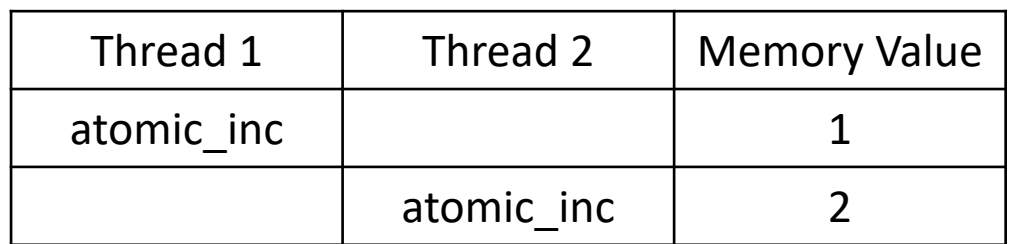

atomic  $inc = read + inc + write$ 

- Special instructions
- e.g. xchg

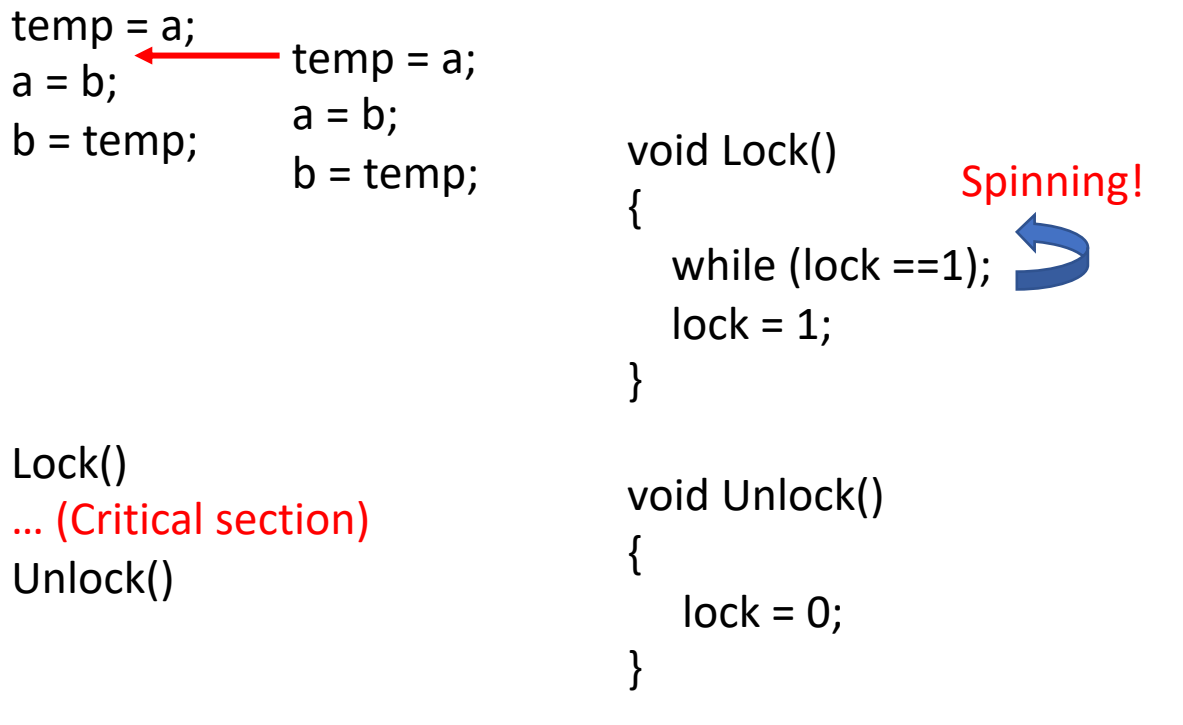

Thread#1's b: 1 Thread#2's b: 2

- Spinlock uses CPU continuously
- It will take portion of CPU utilization
- Degrades performance of other threads/process

```
void Lock()
{
  while <math>|lock == 1;
  lock = 1;}
void Unlock()
{
   lock = 0;}
                    Spinning!
```
- Spinlock uses CPU continuously
- It will take portion of CPU utilization
- Degrades performance of other threads/process
- **Why don't we make it sleep while waiting?**

```
void Lock()
{
  while <math>|lock == 1;
  lock = 1;}
void Unlock()
{
   lock = 0;
}
                    Spinning!
```
- Spinlock uses CPU continuously
- It will take portion of CPU utilization
- Degrades performance of other threads/process
- **Why don't we make it sleep while waiting?**

```
void Lock()
{
  while <math>|lock == 1;
  lock = 1;}
void Unlock()
{
   lock = 0;
}
                    Spinning!
```
- Spinlock uses CPU continuously
- It will take portion of CPU utilization
- Degrades performance of other threads/process
- **Why don't we make it sleep while waiting?** à **Mutex (mutually exclusive)**

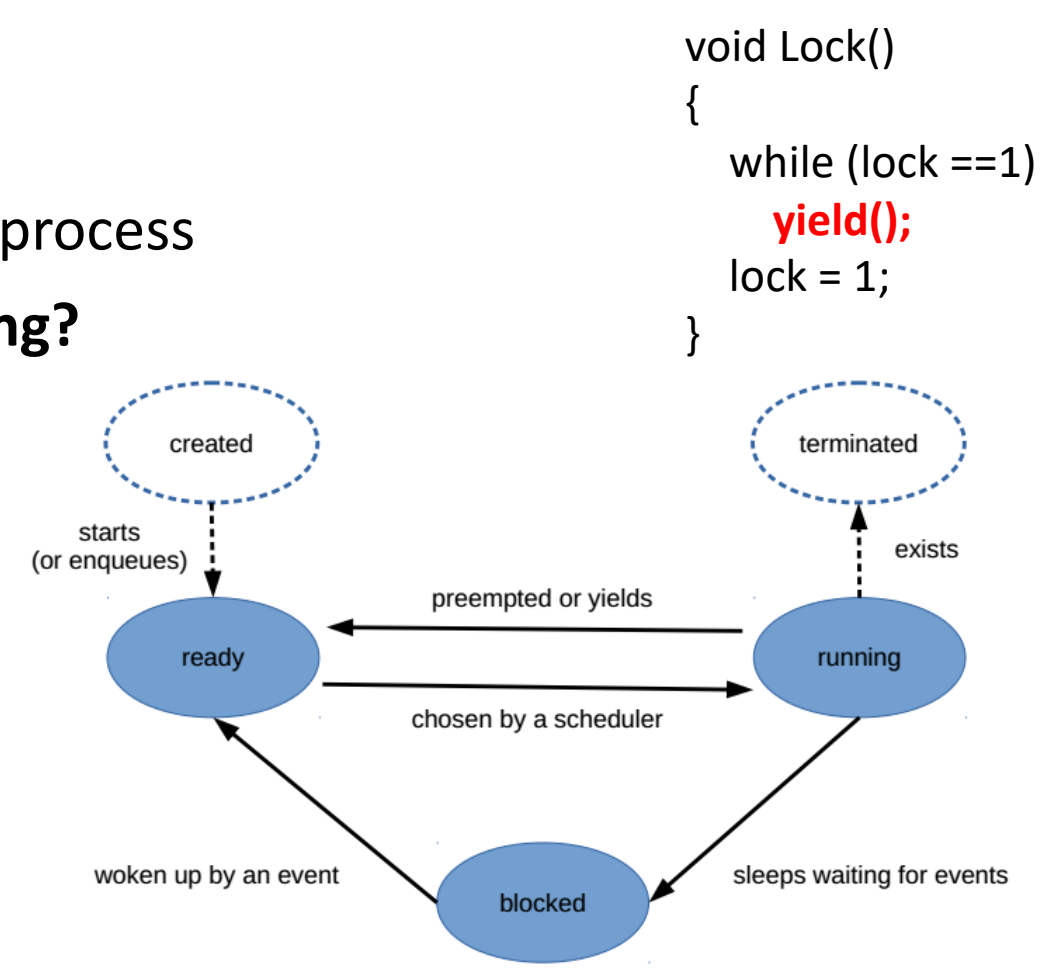

- Spinlock uses CPU continuously
- It will take portion of CPU utilization
- Degrades performance of other threads/process
- **Why don't we make it sleep while waiting?** à **Mutex (mutually exclusive)**
- **xv6 doesn't have yield() so we use sleep() to mimic the behavior**

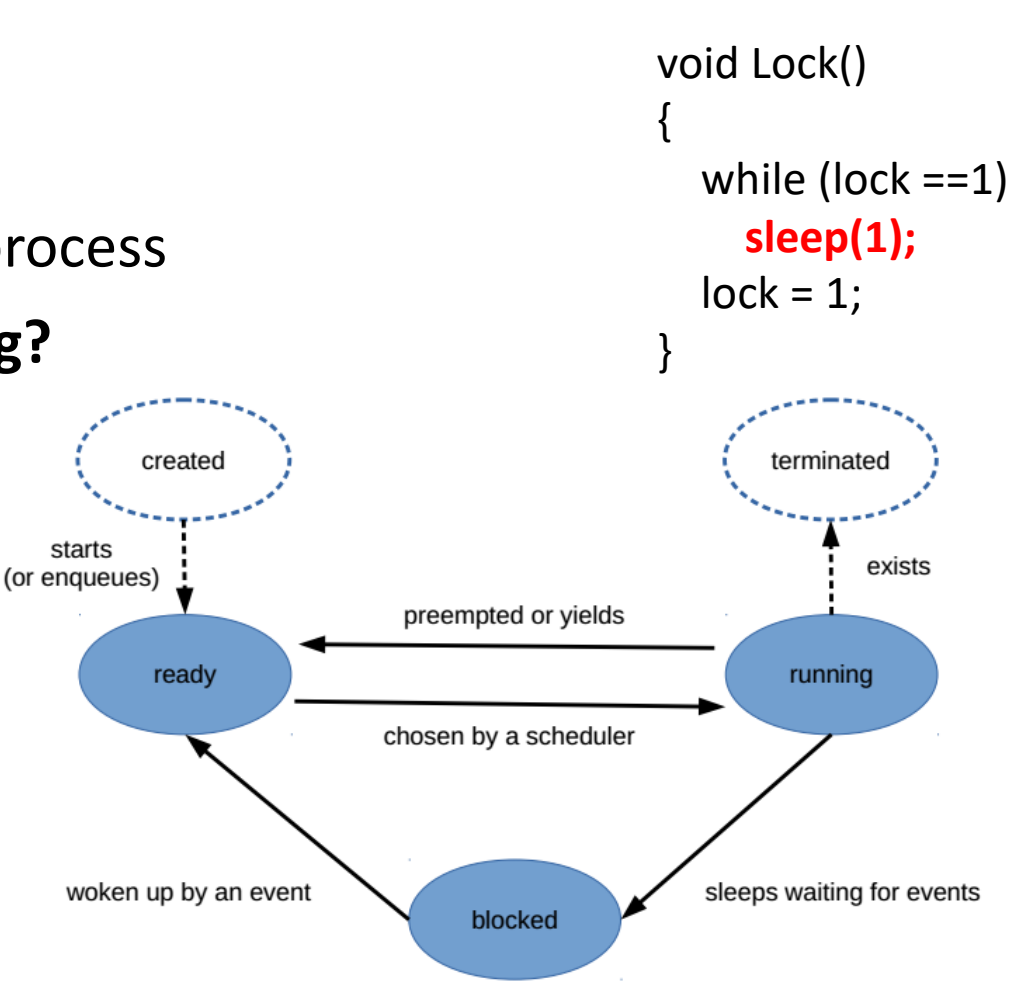

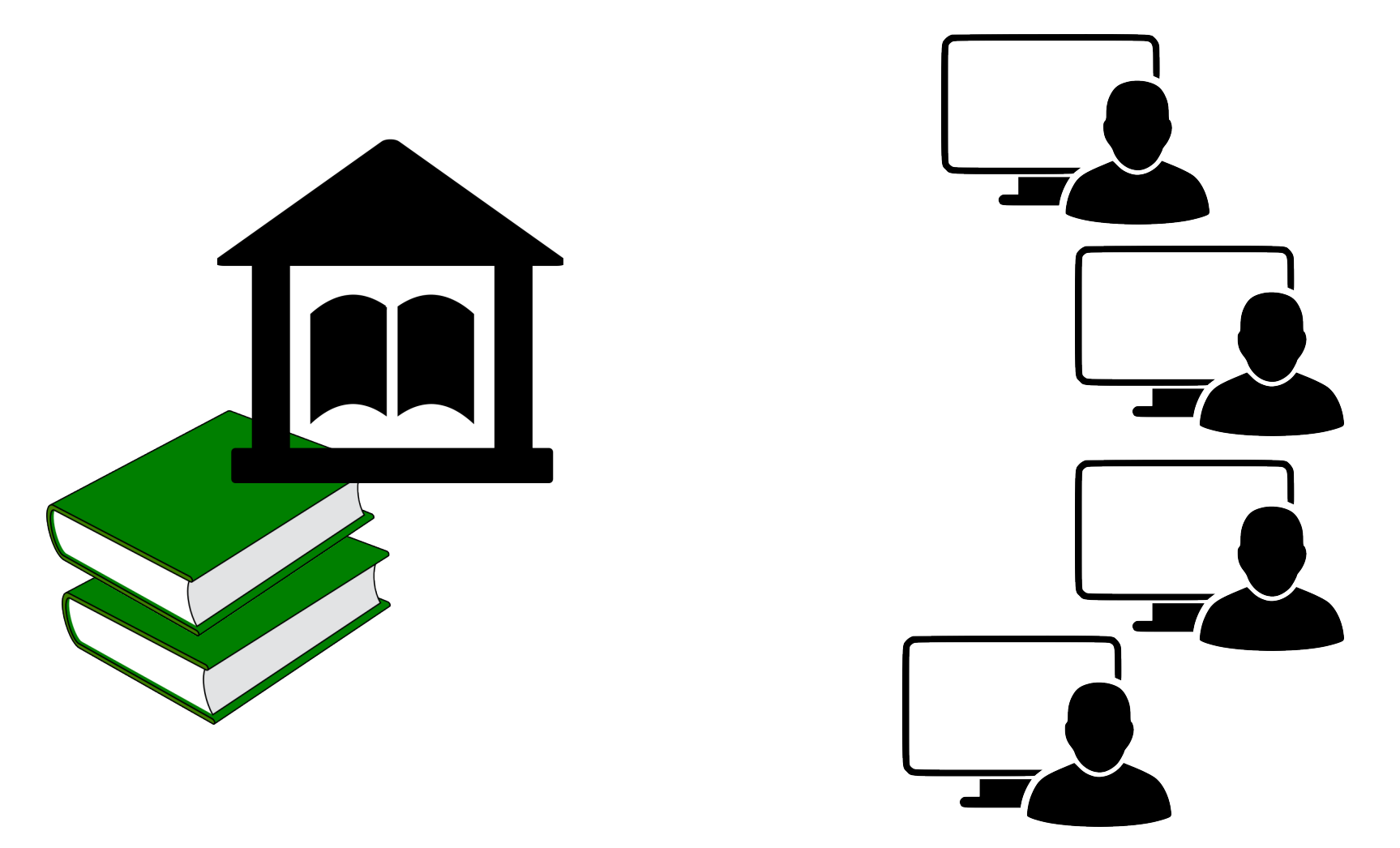

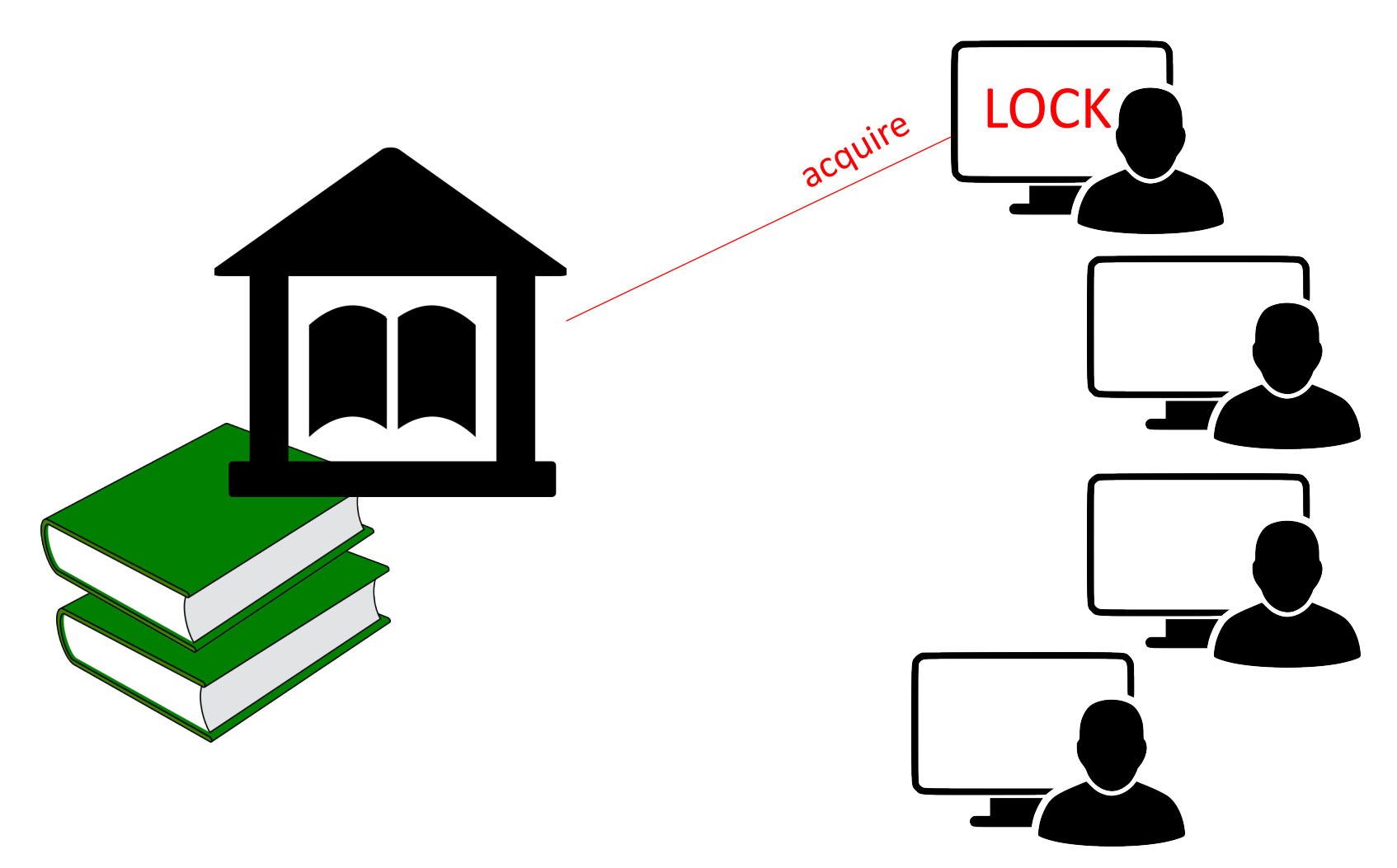

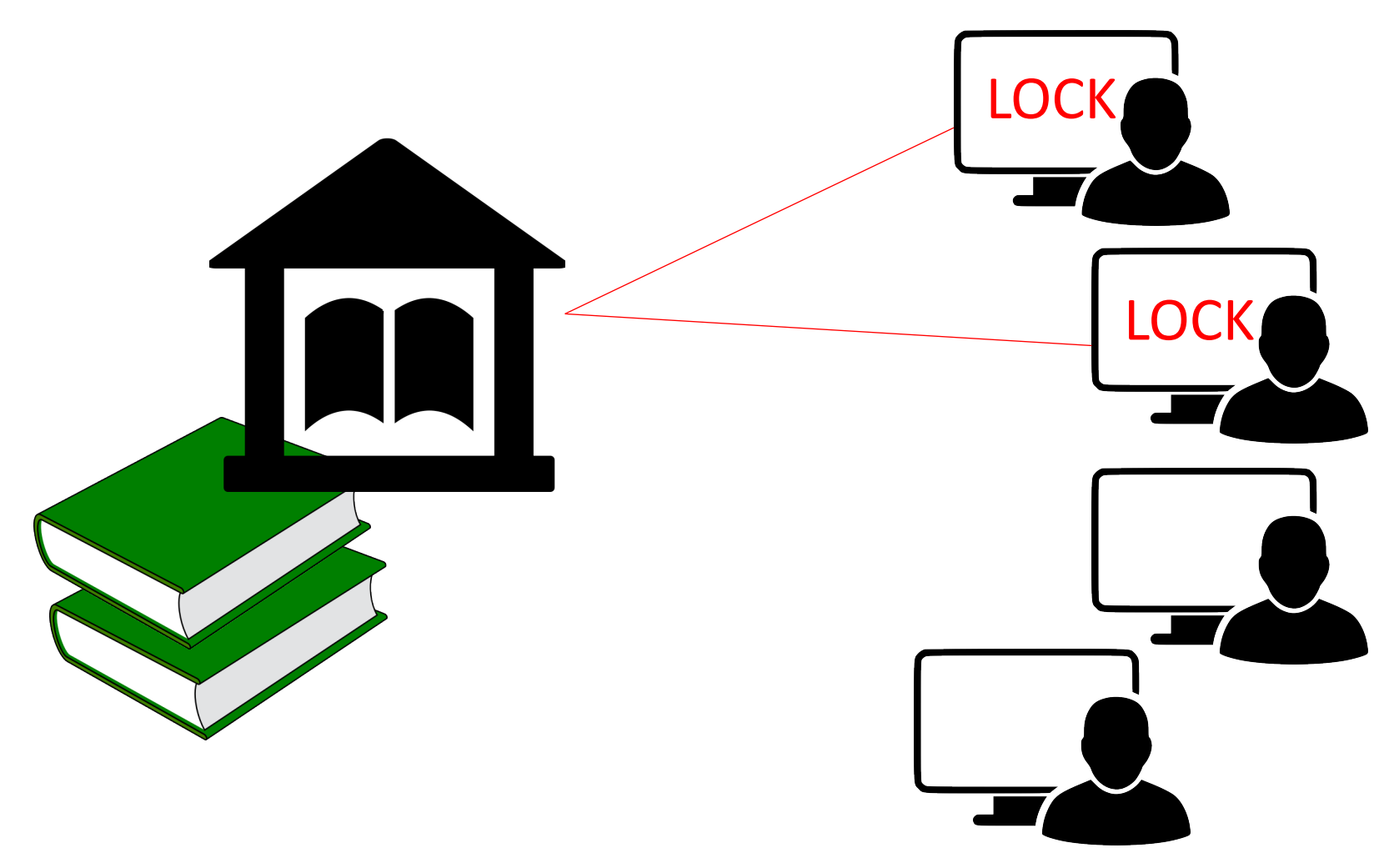

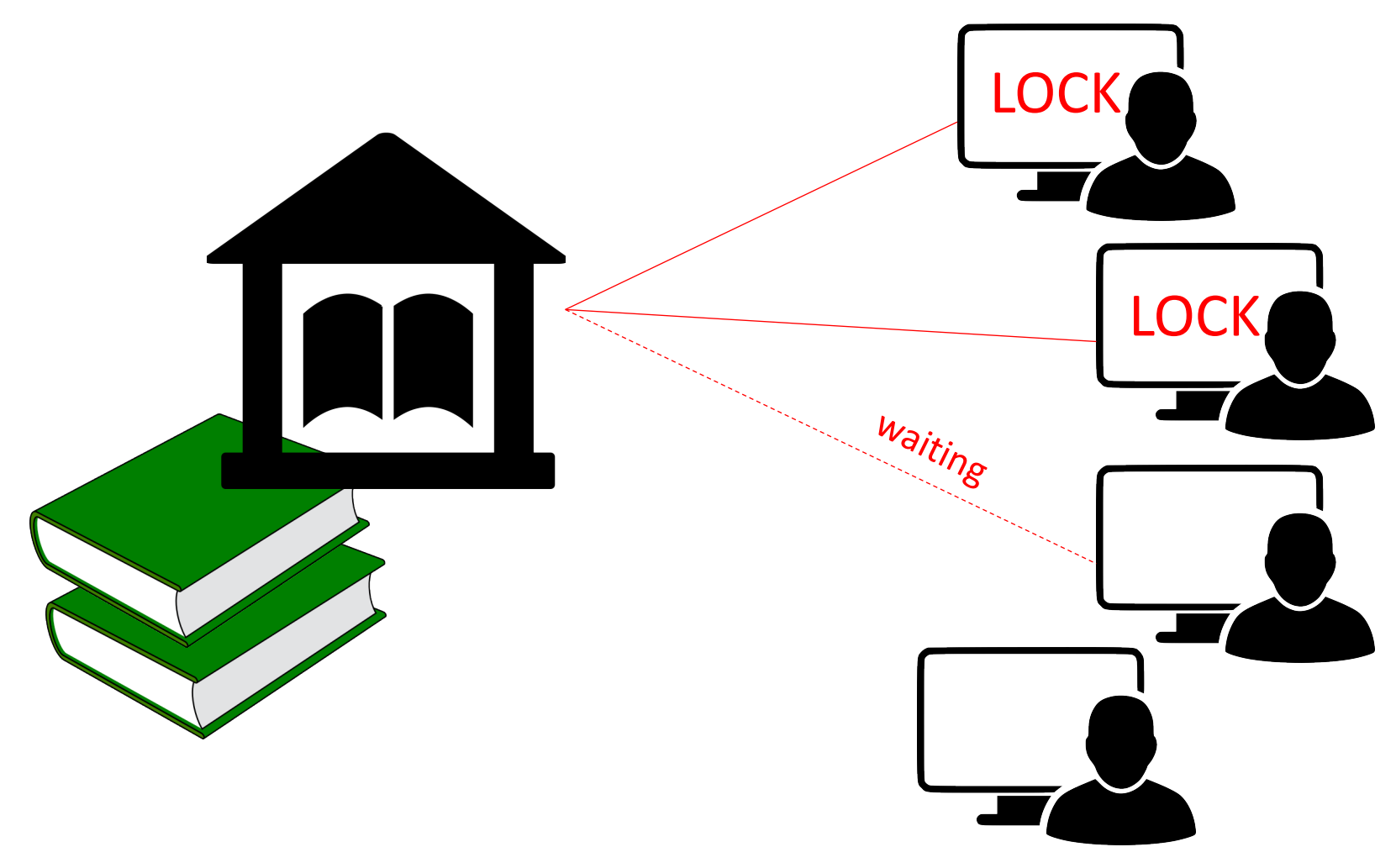

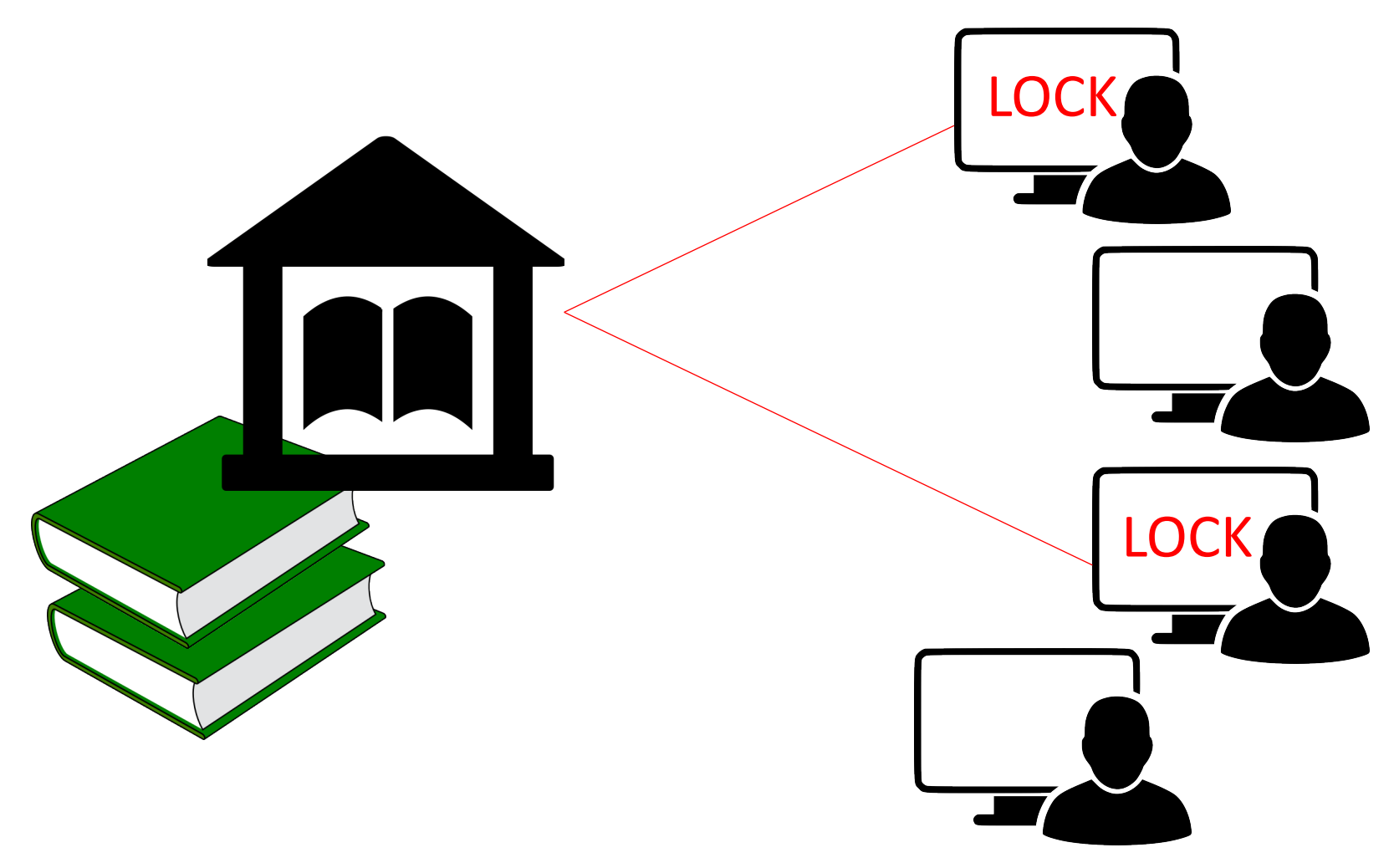

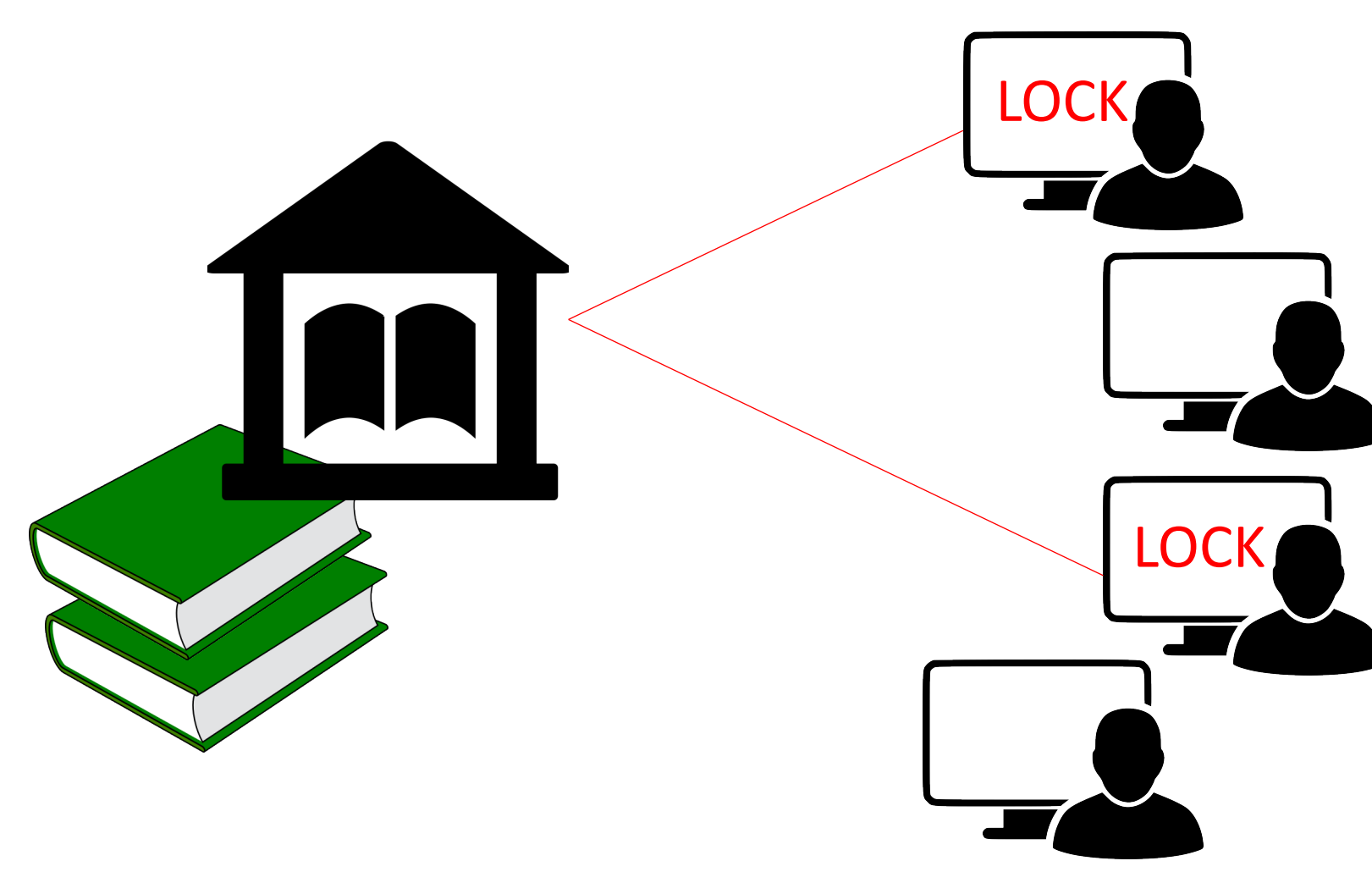

**sem\_init**: initialize counter  $(\sim \# \text{ of books})$ 

**sem\_wait**: if counter > 0, decrease by 1 if counter == 0, wait until it is greater than 0

**sem\_post**: increase counter by 1

HINT: counter should be in critical section. You can also use cond var

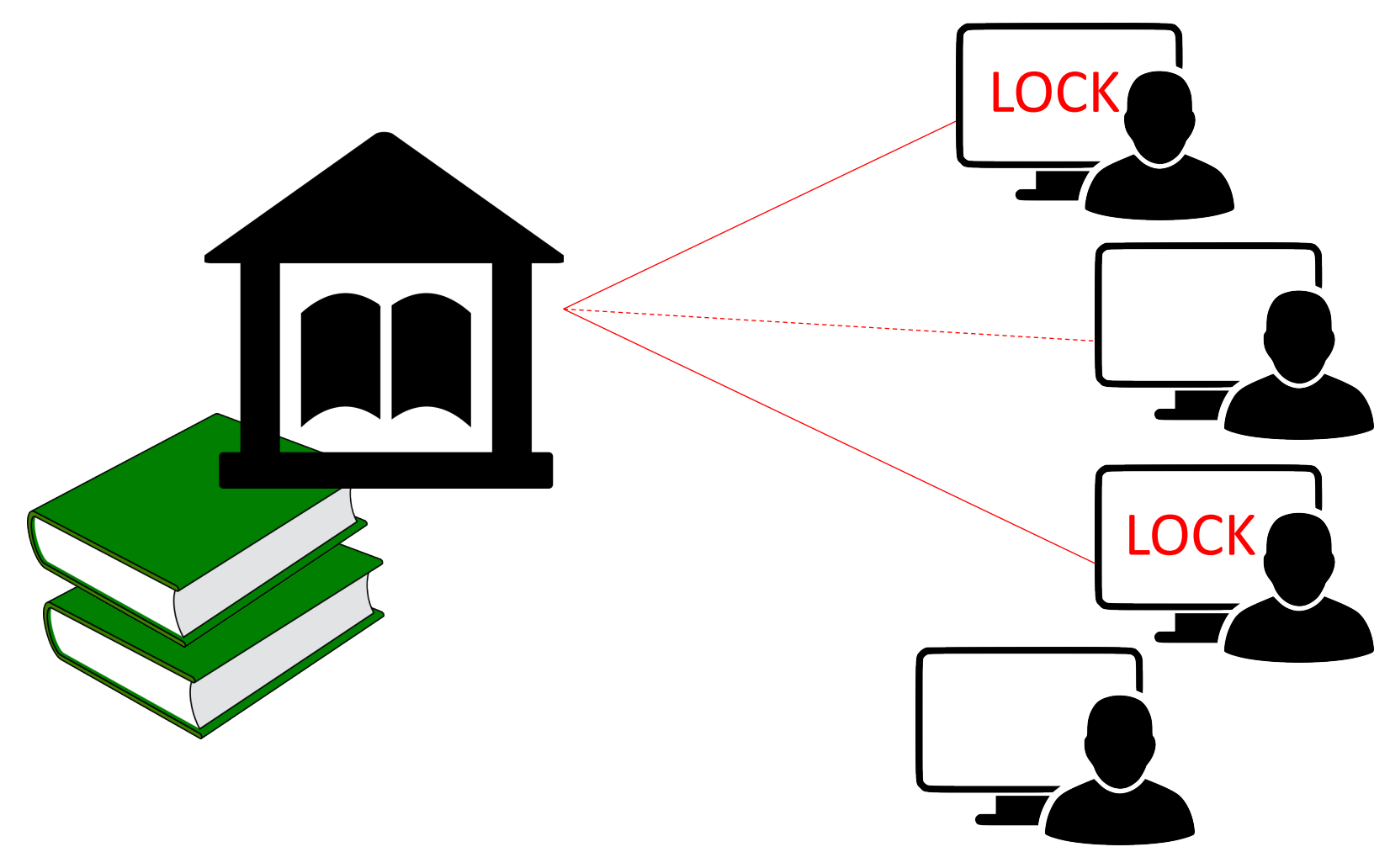

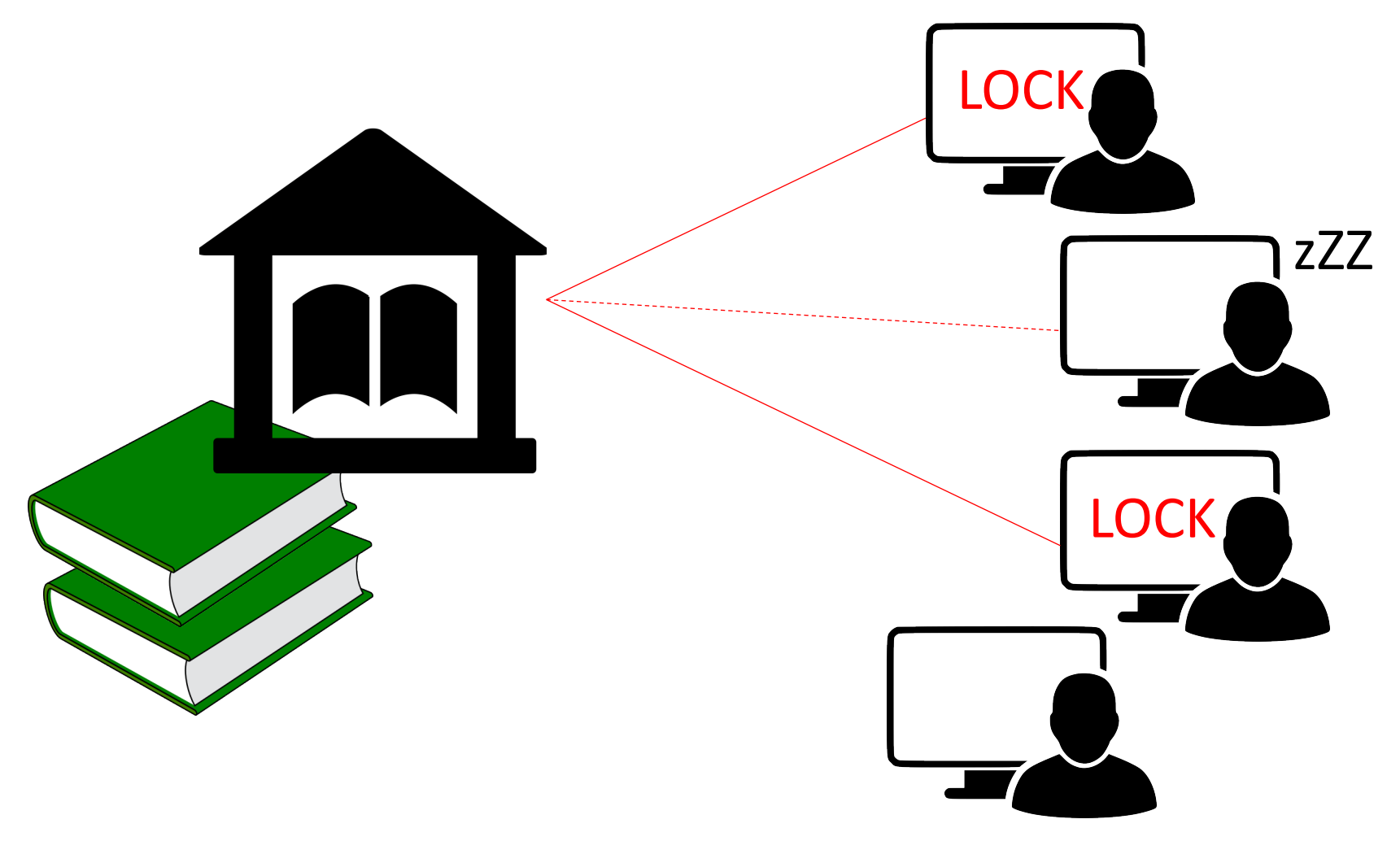

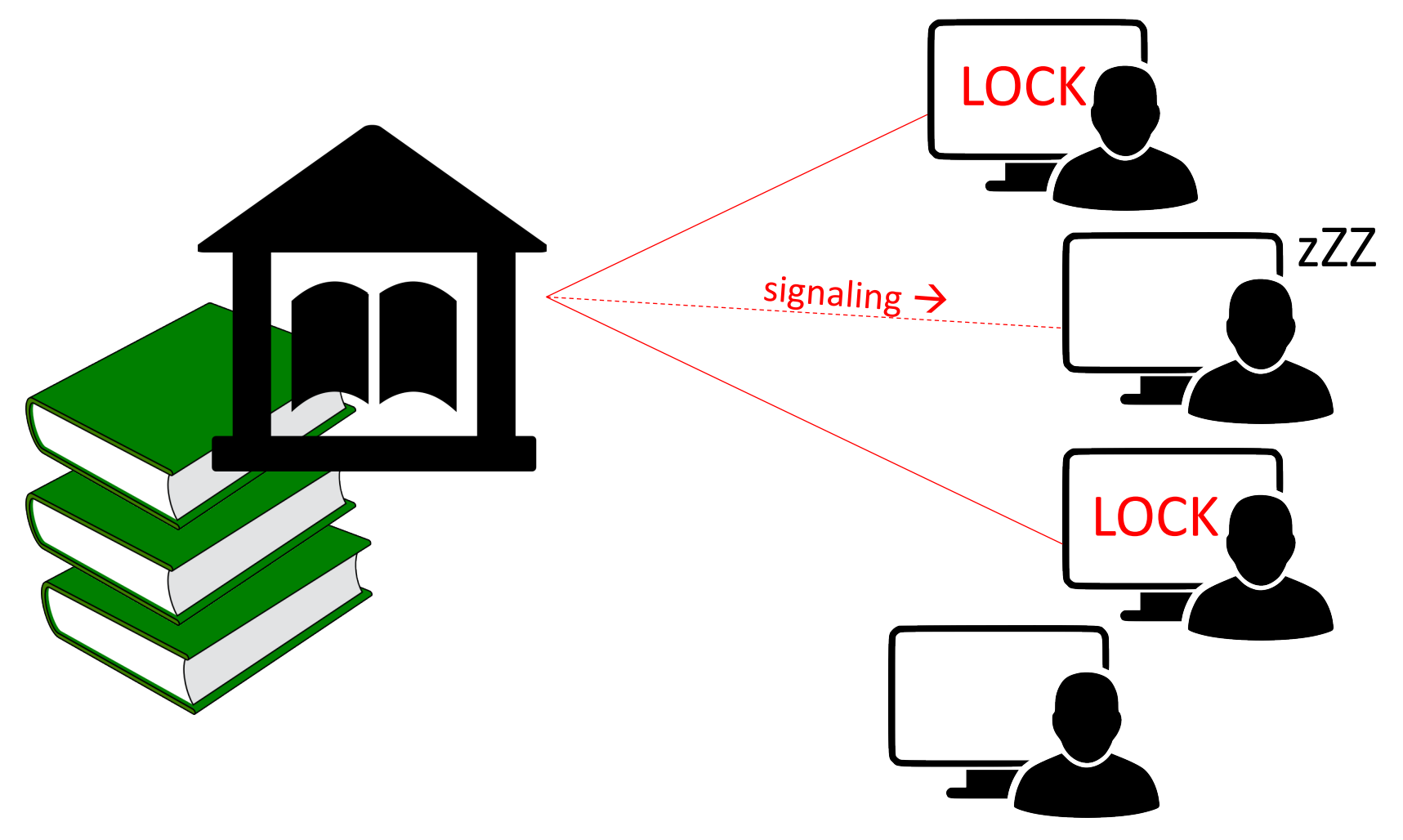

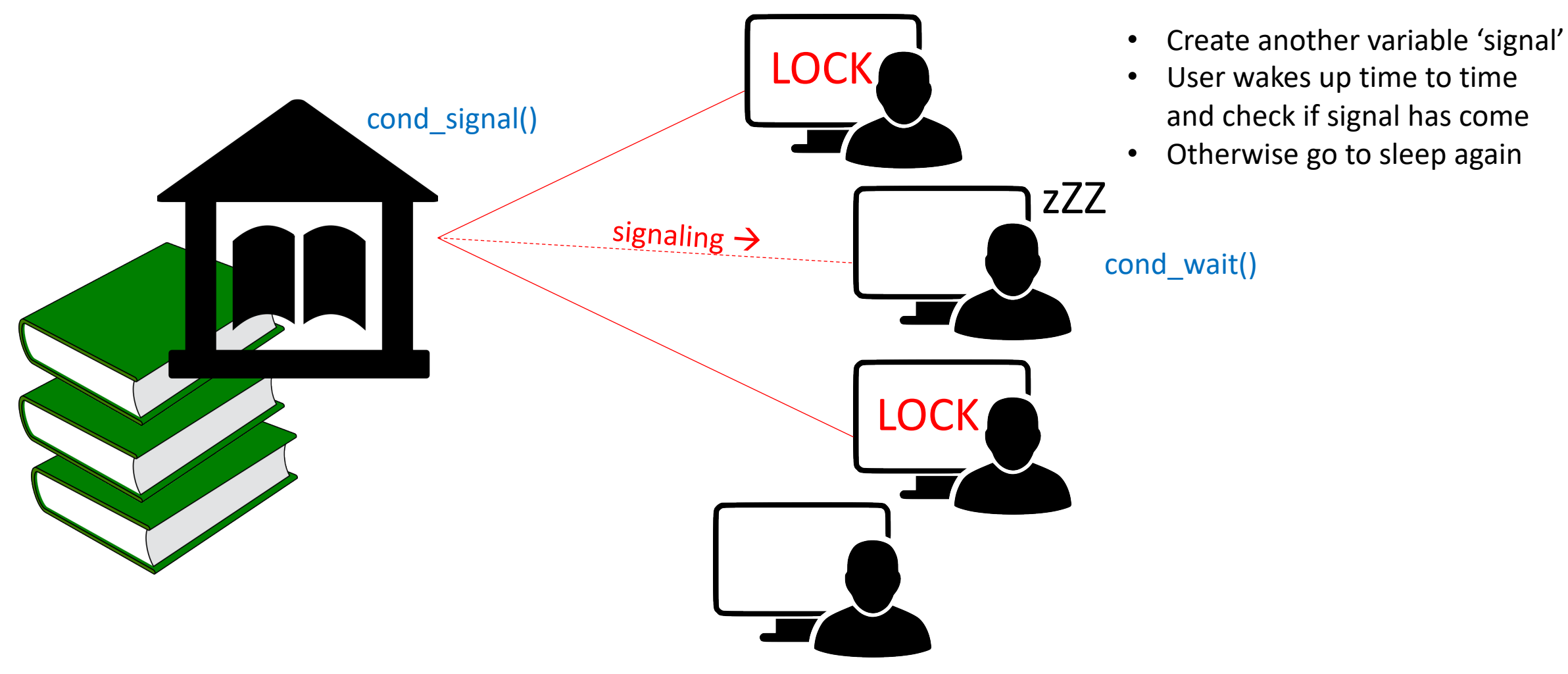

#### Per-thread Variables

- Local variables will be on stack..
- its address points to somewhere in the thread's stack